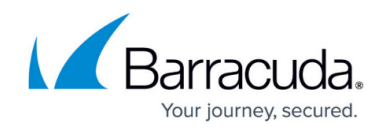

## **Allow/Deny Rules for Headers and URLs**

<https://campus.barracuda.com/doc/20645725/>

The **WEBSITES > Allow/Deny** page allows you to define strict access control rules for the services. Further a request with any violation is allowed or denied based on the settings in this URL ACL and Header ACL. These controls include location checks, form checks, size checks, and content checks both to and from the servers. They can also set landing page and entry controls, and they can provide custom error responses and request redirection.

## **In this Section:**

## Barracuda Web Application Firewall

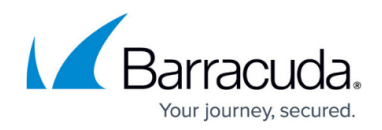

© Barracuda Networks Inc., 2021 The information contained within this document is confidential and proprietary to Barracuda Networks Inc. No portion of this document may be copied, distributed, publicized or used for other than internal documentary purposes without the written consent of an official representative of Barracuda Networks Inc. All specifications are subject to change without notice. Barracuda Networks Inc. assumes no responsibility for any inaccuracies in this document. Barracuda Networks Inc. reserves the right to change, modify, transfer, or otherwise revise this publication without notice.